# **Class Index**

# **Class List**

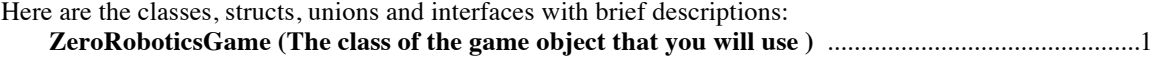

# **File Index**

## **File List**

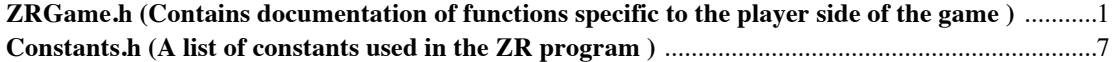

# **Class Documentation**

# **ZeroRoboticsGame Class Reference**

The class of the game object that you will use.

# **Public Member Functions**

- float **getFuelRemaining** ()
- void **sendMessage** (unsigned char inputMsg)
- unsigned char **receiveMessage** ()
- bool **isFacingOther** () *Check if the camera is pointed towards the other satellite.*
- float **takePic** () *Attempts to take a picture in the current position.*
- float **getPicPoints** () *Determines how many points a picture would give if taken immediately.*
- int **getMemoryFilled** () const *Returns how many memory slots are currently in use.*
- int **getMemorySize** () *Returns the total number of memory slots available to the satellite.*
- float **uploadPics** (void) *Attempts to upload pictures taken to Earth.*
- bool **isCameraOn** () *Makes sure the camera is on.*
- float **getEnergy** () *Tells how much energy the player has.*
- float **getOtherEnergy** () *Tells how much energy the opponent has, at a cost of 0 energy.*
- bool **posInLight** (float pos[]) *Returns true if the given coordinate is in the light zone.*
- bool **posInDark** (float pos[]) *Returns true if the given coordinate is in the dark zone.*
- bool **posInGrey** (float pos[]) *Returns true if the given coordinate is in a grey zone.*
- int **posInArea** (float pos[]) *Returns 1 if the given coordinate is in the light, -1 if in the dark, and 0 otherwise.*
- float **getLightInterfacePosition** () *Determines where the center of the grey zone at the tail end of the light zone is.*
- float **getDarkGreyBoundary** () *Determines where the boundary between the dark zone and the grey zone is.*
- float **getLightGreyBoundary** () *Determines where the boundary between the light zone and the grey zone is.*
- float **getLightSwitchTime** () *Determines how long until the light and dark zones next switch (2D/3D).*
- int **getNumItem** () *Returns the number of total items in play, whether they have been picked up yet or not.*
- bool **useMirror** () *Uses a held mirror item.*
- int **getMirrorTimeRemaining** () *Returns the amount of time left on your current mirror.*
- int **getNumMirrorsHeld** () *Returns the number of mirrors currently held and available for use.*
- void **getItemLoc** (float pos[], int itemID) *Copies the location of a given item into the given array.*
- int **hasItem** (int itemID) *Tells who has a given item.*
- int **getItemType** (int itemID) *Returns what the item does.*
- float **getScore** () *Returns the player's current score.*
- float **getOtherScore** () *Returns the opponent's current score.*
- int **getCurrentTime** () *Returns the time.*
- **ZeroRoboticsGame** (**ZeroRoboticsGameImpl** &impl, ZeroRoboticsAPIImpl &**apiImpl**) *Constructor for the game. The provided references should be singleton instances.*

## **Member Function Documentation**

## **int ZeroRoboticsGame::getCurrentTime ()**

Returns the time.

## **float ZeroRoboticsGame::getDarkGreyBoundary ()**

Determines where the boundary between the dark zone and the grey zone is.

#### **Returns:**

The y-coordinate of the plane between the dark zone and the grey zone.

## **float ZeroRoboticsGame::getEnergy ()**

Tells how much energy the player has.

#### **Returns:**

Amount of energy the player satellite currently has.

#### **float ZeroRoboticsGame::getFuelRemaining ()**

Tells the player how much fuel remains.

#### **Returns:**

float indicating how many seconds of fuel remain.

#### **void ZeroRoboticsGame::getItemLoc (float** *pos***[], int** *itemID***)**

Copies the location of a given item into the given array.

#### **Parameters:**

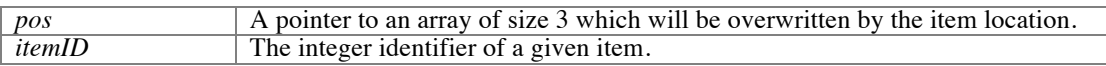

#### **int ZeroRoboticsGame::getItemType (int** *itemID***)**

Returns what the item does.

Possible Item Types:

- ITEM\_TYPE\_ADD\_SCORE
- ITEM\_TYPE\_ADD\_ENERGY
- ITEM\_TYPE\_MIRROR

## **Parameters:**

*itemID* The integer identifier of a given item.

#### **Returns:**

The corresponding item type to the given identifier.

#### **float ZeroRoboticsGame::getLightGreyBoundary ()**

Determines where the boundary between the light zone and the grey zone is.

## **Returns:**

The y-coordinate of the plane between the light zone and the grey zone.

#### **float ZeroRoboticsGame::getLightInterfacePosition ()**

Determines where the center of the grey zone at the tail end of the light zone is.

The tail end is at the lower Y-coordinate of the light zone, disregarding any portion that has wrapped around.

#### **Returns:**

The y-coordinate of the light interface plane.

## **float ZeroRoboticsGame::getLightSwitchTime ()**

Determines how long until the light and dark zones next switch (2D/3D).

#### **Returns:**

Number of seconds until the light switches.

## **int ZeroRoboticsGame::getMemoryFilled () const**

Returns how many memory slots are currently in use.

#### **Returns:**

The number of memory slots used.

#### **int ZeroRoboticsGame::getMemorySize ()**

Returns the total number of memory slots available to the satellite. This includes both used and unused slots.

#### **Returns:**

Number of memory slots available.

#### **int ZeroRoboticsGame::getMirrorTimeRemaining ()**

Returns the amount of time left on your current mirror.

#### **Returns:**

remaining time with a mirror up, zero if no mirror is up.

## **int ZeroRoboticsGame::getNumItem ()**

Returns the number of total items in play, whether they have been picked up yet or not.

#### **Returns:**

Number of total items.

#### **int ZeroRoboticsGame::getNumMirrorsHeld ()**

Returns the number of mirrors currently held and available for use.

#### **Returns:**

number of mirrors held by the player.

## **float ZeroRoboticsGame::getOtherEnergy ()**

Tells how much energy the opponent has, at a cost of 0 energy.

#### **Returns:**

Amount of energy the opponent satellite currently has.

## **float ZeroRoboticsGame::getOtherScore ()**

Returns the opponent's current score.

#### **float ZeroRoboticsGame::getPicPoints ()**

Determines how many points a picture would give if taken immediately. Does not actually take a picture. Costs 0.1 energy.

#### **Returns:**

The amount of points that the picture is worth.

## **float ZeroRoboticsGame::getScore ()**

Returns the player's current score.

#### **Returns:**

Player satellite score.

### **int ZeroRoboticsGame::hasItem (int** *itemID***)**

Tells who has a given item.

## **Parameters:**

*itemID* The integer identifier of a given item.

#### **Returns:**

0 if you have picked up the specified item, 1 if the other player has, or -1 if no one has.

#### **ZeroRoboticsGame & ZeroRoboticsGame::instance () [static]**

Retrieves the singleton instance of the game API. Users are not allowed to construct a game instance, so the API must be retrieved through this interface.

#### **Returns:**

singleton of the game API

#### **bool ZeroRoboticsGame::isCameraOn ()**

Makes sure the camera is on.

#### **Returns:**

true if the camera is usable, false if not.

## **bool ZeroRoboticsGame::isFacingOther ()**

Check if the camera is pointed towards the other satellite.

#### **Returns:**

true if the camera is facing the other satellite, false otherwise.

#### **int ZeroRoboticsGame::posInArea (float** *pos***[])**

Returns 1 if the given coordinate is in the light, -1 if in the dark, and 0 otherwise.

#### **Parameters:**

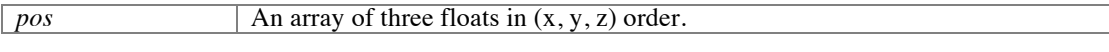

#### **Returns:**

1 if the given coordinate is in the light, -1 if in the dark, and 0 else.

#### **bool ZeroRoboticsGame::posInDark (float** *pos***[])**

Returns true if the given coordinate is in the dark zone.

## **Parameters:**

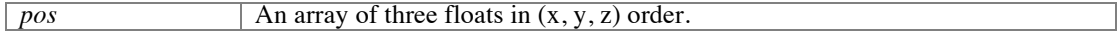

#### **Returns:**

true if the coordinate is in dark, false else.

## **bool ZeroRoboticsGame::posInGrey (float** *pos***[])**

Returns true if the given coordinate is in a grey zone.

## **Parameters:**

*pos* An array of three floats in  $(x, y, z)$  order.

#### **Returns:**

true if the coordinate is in grey, false else.

## **bool ZeroRoboticsGame::posInLight (float** *pos***[])**

Returns true if the given coordinate is in the light zone.

#### **Parameters:**

*pos* An array of three floats in  $(x, y, z)$  order.

### **Returns:**

true if the coordinate is in light, false else.

## **unsigned char ZeroRoboticsGame::receiveMessage ()**

Recieve value from 0-255 from other satellite.

#### **Returns:**

An unsigned char containing a value from 0-255.

#### **void ZeroRoboticsGame::sendMessage (unsigned char** *inputMsg***)**

Send a value from 0-255 to the other satellite.

#### **Parameters:**

*inputMsg* Unsigned Char to be sent to other satellite.

### **float ZeroRoboticsGame::takePic ()**

Attempts to take a picture in the current position.

The camera will be disabled for 3 seconds after an attempt, whether successful or not. Costs 1.0 energy.

#### **Returns:**

The amount of points that the picture taken is worth.

#### **float ZeroRoboticsGame::uploadPics (void )**

Attempts to upload pictures taken to Earth.

Will fail if not facing Earth (3D/Alliance). Disables camera for three seconds upon sucessful upload. Costs 1.0 energy.

#### **Returns:**

The total score over the course of the game so far.

#### **bool ZeroRoboticsGame::useMirror ()**

Uses a held mirror item.

#### **Returns:**

true if the item existed and was used, false otherwise.

# **File Documentation**

## **Constants.h File Reference**

A list of constants used in the ZR program.

## **Defines**

- #define **ZR3D**
- #define **SHOW\_GAME\_TRACE**
- #define **GAME\_TIME** 0 *The time at game start.*
- #define **VEL\_X** 3 *The index for the beginning of the velocity array inside of ZRState.*
- #define **MAX\_GAME\_TIME** 180 *Length of the whole game in seconds.*
- #define **MAX\_FACING\_ANGLE** 0.968912f *Cosine of the angle at which pictures may be taken/uploaded.*
- #define **UPLOAD\_ANG\_VEL** 0.05f *The maximum speed at which pictures can be uploaded in rads/s, which is roughly equal to 2.8 deg/s. This is calculated by taking the absolute value of the magnitude of the attitude rate vector.*
- #define **ITEM\_TYPE\_ADD\_SCORE** 0 *The type identifier for a score item.*
- #define **ITEM\_TYPE\_ADD\_ENERGY** 1 *The type identifier for an energy item.*
- #define **ITEM\_TYPE\_MIRROR** 2 *The type identifier for a mirror.*
- #define **ITEM\_SCORE** 1.5f *The added score given by a score item.*
- #define **ITEM\_ENERGY MAX\_ENERGY** *The added energy given by an energy item.*
- #define **ITEM\_MIRROR\_DURATION** 24 *The length a mirror lasts once activated.*
- #define **NUM\_ITEMS** 9 *The number of items in the game.*
- #define **STARTING\_MIRRORS** 0 *The number of mirrors each sphere starts with.*
- #define **MP\_SPEED** 0.01f *The maximum speed at which an item may be picked up.*
- #define **MP\_RADIUS** 0.05f *The maximum distance from which an item may be picked up.*
- #define **MP\_ROTATION\_ANGLE** 0.707106f *(rad) Rotation of satellite needed to pick up item (cos(90/2))*
- #define **MP\_EMPTY** 0x0fff
- #define **LIGHT\_SWITCH\_PERIOD** 60 *The light switches this number of seconds after the first flip in the 2D/3D versions of the game.*
- #define **LIGHT\_SPEED** .025f *The light moves at this speed (in m/s) during the Alliance portion of the game.*
- #define **LIGHT\_WIDTH** .8 *The width of the area that is not dark. Note that this includes the grey zone.*
- #define **LIGHT\_GREY\_WIDTH** .2 *The width of the grey zone in the 2D/3D versions. The width of each grey zone in Alliance is LIGHT\_GREY\_WIDTH/2.*
- #define **DISABLE\_CAMERA\_TIME** 3 *The camera is disabled for this many seconds after taking and uploading pictures.*
- #define **CAMERA\_DEFAULT\_MEMORY** 2 *The number of memory slots an unmodified camera has.*
- #define **CAMERA\_MAX\_MEMORY** 4

*The number of memory slots the camera may have at a maximum.* 

- #define **PHOTO\_MIN\_DISTANCE** 0.5 *The minimum distance the sphere may be from the target of its photograph.*
- #define **MIN** FUEL(a, b)  $((a < b)$  ? b : a)
- #define **MAX\_FUEL**(c, d)  $((c < d)$  ? c : d)
- #define **PROP\_ALLOWED\_SECONDS** 60.0f *Total time in thruster-seconds allowed per user. Full tank ~500 seconds.*
- #define **MAX\_ENERGY** 5.0f *Energy capacity.*
- #define **STARTING\_ENERGY MAX\_ENERGY** *Starting energy.*
- #define **ENERGY\_GAIN\_RATE** 0.5f *Energy gained per second.*
- #define **ENERGY\_COST\_TAKE\_PICTURE** 1.0f *The energy cost to take a picture.*
- #define **ENERGY\_COST\_GET\_OTHER\_ENERGY** 0.0f *The energy cost to determine how much energy your opponent has.*
- #define **ENERGY\_COST\_GET\_PIC\_POINTS** 0.1f *The energy cost to determine how many points taking a picture right now would be worth, should you choose to take it.*
- #define **ENERGY\_COST\_UPLOAD\_PICTURES** 1.0f *The energy cost to upload pictures.*
- #define **ENERGY\_COST\_THRUSTERS** (.001f)\*(.3f) *The energy cost to use one thousandth of a second of fuel.*
- #define **OFFSIDES\_PENALTY** .02\***PROP\_ALLOWED\_SECONDS**
- #define **OOBgain** 10.0f
- #define **DRAG** 1000.0f
- #define **START\_SCORE** 0.0f *Your score upon starting the game.*
- #define **ZONE\_pX** 0.64f *The highest X coordinate in bounds.*
- #define **ZONE\_pY** 0.80f *The highest Y coordinate in bounds.*
- #define **ZONE\_pZ** 0.64f *The highest Z coordinate in bounds.*
- #define **ZONE\_nX** -**ZONE\_pX** *The lowest X coordinate in bounds.*
- #define **ZONE\_nY** -**ZONE\_pY** *The lowest Y coordinate in bounds.*
- #define **ZONE\_nZ** -**ZONE\_pZ** *The lowest Z coordinate in bounds.*

## **Variables**

- const float **EARTH**  $[3] = \{0.0f, 0.0f, 1.0f\}$ *Contains the attitude towards Earth.*
- const float **ITEM\_LOC** [**NUM\_ITEMS**][3] *Array that outlines the locations of each item.*
- const int **ITEM\_TYPES** [**NUM\_ITEMS**]

*Array that outlines the types of each item.* 

• const float  $\text{limits}$  [3] = { $\text{ZONE}_pX,\text{ZONE}_pY,\text{ZONE}_pZ}$ } *The limits of the interaction zone.* 

## **Detailed Description**

A list of constants used in the ZR program.

Definition in file **Constants.h**.

## **Define Documentation**

## **#define CAMERA\_DEFAULT\_MEMORY 2**

The number of memory slots an unmodified camera has.

## **#define CAMERA\_MAX\_MEMORY 4**

The number of memory slots the camera may have at a maximum.

#### **#define DISABLE\_CAMERA\_TIME 3**

The camera is disabled for this many seconds after taking and uploading pictures.

## **#define DRAG 1000.0f**

#### **#define ENERGY\_COST\_GET\_OTHER\_ENERGY 0.0f**

The energy cost to determine how much energy your opponent has.

## **#define ENERGY\_COST\_GET\_PIC\_POINTS 0.1f**

The energy cost to determine how many points taking a picture right now would be worth, should you choose to take it.

## **#define ENERGY\_COST\_TAKE\_PICTURE 1.0f**

The energy cost to take a picture.

## **#define ENERGY\_COST\_THRUSTERS (.001f)\*(.3f)**

The energy cost to use one thousandth of a second of fuel.

#### **#define ENERGY\_COST\_UPLOAD\_PICTURES 1.0f**

The energy cost to upload pictures.

#### **#define ENERGY\_GAIN\_RATE 0.5f**

Energy gained per second.

## **int GAME\_TIME 0**

The time at game start.

## **#define ITEM\_ENERGY MAX\_ENERGY**

The added energy given by an energy item.

## **#define ITEM\_MIRROR\_DURATION 24**

The length a mirror lasts once activated.

#### **#define ITEM\_SCORE 1.5f**

The added score given by a score item.

## **#define ITEM\_TYPE\_ADD\_ENERGY 1**

The type identifier for an energy item.

## **#define ITEM\_TYPE\_ADD\_SCORE 0**

The type identifier for a score item.

#### **#define ITEM\_TYPE\_MIRROR 2**

The type identifier for a mirror.

#### **#define LIGHT\_GREY\_WIDTH .2**

The width of the grey zone in the 2D/3D versions. The width of each grey zone in Alliance is LIGHT\_GREY\_WIDTH/2.

#### **#define LIGHT\_SPEED .025f**

The light moves at this speed (in m/s) during the Alliance portion of the game.

## **#define LIGHT\_SWITCH\_PERIOD 60**

The light switches this number of seconds after the first flip in the 2D/3D versions of the game.

## **#define LIGHT\_WIDTH .8**

The width of the area that is not dark. Note that this includes the grey zone.

## **#define MAX\_ENERGY 5.0f**

Energy capacity.

## **float MAX\_FACING\_ANGLE 0.968912f**

Cosine of the angle at which pictures may be taken/uploaded.

## **#define MAX\_FUEL( c, d) ((c < d) ? c : d)**

## **int MAX\_GAME\_TIME 180**

Length of the whole game in seconds.

## **#define MIN\_FUEL( a, b) ((a < b) ? b : a)**

## **#define MP\_EMPTY 0x0fff**

## **#define MP\_RADIUS 0.05f**

The maximum distance from which an item may be picked up.

## **#define MP\_ROTATION\_ANGLE 0.707106f**

(rad) Rotation of satellite needed to pick up item  $(cos(90/2))$ 

## **#define MP\_SPEED 0.01f**

The maximum speed at which an item may be picked up.

## **#define NUM\_ITEMS 9**

The number of items in the game.

## **#define OFFSIDES\_PENALTY .02\*PROP\_ALLOWED\_SECONDS**

## **#define OOBgain 10.0f**

## **#define PHOTO\_MIN\_DISTANCE 0.5**

The minimum distance the sphere may be from the target of its photograph.

## **#define PROP\_ALLOWED\_SECONDS 60.0f**

Total time in thruster-seconds allowed per user. Full tank ~500 seconds.

## **#define SHOW\_GAME\_TRACE**

## **#define START\_SCORE 0.0f**

Your score upon starting the game.

## **#define STARTING\_ENERGY MAX\_ENERGY**

Starting energy.

## **#define STARTING\_MIRRORS 0**

The number of mirrors each sphere starts with.

## **#define UPLOAD\_ANG\_VEL 0.05f**

The maximum speed at which pictures can be uploaded in rads/s, which is roughly equal to 2.8 deg/s. This is calculated by taking the absolute value of the magnitude of the attitude rate vector.

## **int VEL\_X 3**

The index for the beginning of the velocity array inside of ZRState.

## **#define ZONE\_nX -ZONE\_pX**

The lowest X coordinate in bounds.

## **#define ZONE\_nY -ZONE\_pY**

The lowest Y coordinate in bounds.

## **#define ZONE\_nZ -ZONE\_pZ**

The lowest Z coordinate in bounds.

#### **#define ZONE\_pX 0.64f**

The highest X coordinate in bounds.

#### **#define ZONE\_pY 0.80f**

The highest Y coordinate in bounds.

## **#define ZONE\_pZ 0.64f**

The highest Z coordinate in bounds.

## **#define ZR3D**

## **Variable Documentation**

#### **const float EARTH[3] = {0.0f, 0.0f, 1.0f}**

Contains the attitude towards Earth.

The satellite's attidude must be within MAX\_FACING\_ANGLE to this attitude

## **const float ITEM\_LOC[NUM\_ITEMS][3]**

```
Initial value:
\left\{ \begin{array}{c} \end{array} \right. { 0.3,-0.2, 0.3},
\{-0.3,-0.2, 0.3\}\{ 0.0, 0.0, 0.3 \} { 0.0, 0.6, 0.4},
\{ 0.4, 0.6, 0.0 \},\{-0.4, 0.6, 0.0\}\{ 0.0, 0.6, -0.4 \},\{-0.4, 0.15, -0.4\}\{ 0.4, 0.15, -0.4 \} }
```
Array that outlines the locations of each item.

Usage: ITEM\_LOC[int ItemID] Each element is an array of three floats for the XYZ coordinates.

## **const int ITEM\_TYPES[NUM\_ITEMS]**

```
Initial value:
\left\{ \begin{array}{c} \end{array} \right. ITEM_TYPE_ADD_ENERGY,
   ITEM_TYPE_ADD_ENERGY,
   ITEM_TYPE_ADD_ENERGY,
  ITEM_TYPE_ADD_SCORE,
   ITEM_TYPE_ADD_SCORE,
   ITEM_TYPE_ADD_SCORE,
   ITEM_TYPE_ADD_SCORE,
   ITEM_TYPE_MIRROR,
   ITEM_TYPE_MIRROR
\qquad \qquad
```
Array that outlines the types of each item.

Usage: ITEM\_TYPES[int ItemID] Each element is an integer that refers to one of the previously defined item types.

## **const float limits[3] = {ZONE\_pX,ZONE\_pY,ZONE\_pZ}**

The limits of the interaction zone.